# Super-optimizing LLVM IR

#### Duncan Sands

#### DeepBlueCapital / CNRS

### Thanks to

Google

for sponsorship

• Optimization → Improve code

- Optimization  $\rightarrow$  Improve code
- Super-optimization  $\rightarrow$  Obtain perfect code

- Optimization  $\rightarrow$  Improve code
- Super-optimization  $\rightarrow$  Obtain perfect code

Super-optimization  $\rightarrow$  automatically find code improvements

- Optimization  $\rightarrow$  Improve code
- Super-optimization  $\rightarrow$  Obtain perfect code

Super-optimization  $\rightarrow$  automatically find code improvements

Idea from LLVM OpenProjects web-page (suggested by John Regehr)

# Goal

Automatically find simplifications missed by the LLVM optimizers

- And have a human implement them in LLVM

# Goal

Automatically find simplifications missed by the LLVM optimizers

- And have a human implement them in LLVM

# Non goal

Directly optimize programs

# Goal

Automatically find simplifications missed by the LLVM optimizers

- And have a human implement them in LLVM

Non goal Directly optimize programs

> It doesn't matter if the simplifications found are sometimes wrong

Missed simplifications found in "fully optimized" code:

 $\cdot$  X - (X - Y)  $\rightarrow$  Y

Missed simplifications found in "fully optimized" code:

 $\cdot$  X - (X - Y)  $\rightarrow$  Y Not done because of operand uses

Missed simplifications found in "fully optimized" code:

 $\cdot$  X - (X - Y)  $\rightarrow$  Y

Not done because of operand uses

 $\cdot$  (X<<1) - X  $\rightarrow$  X

Missed simplifications found in "fully optimized" code:

- $\cdot$  X (X Y)  $\rightarrow$  Y
- $\cdot$  (X<<1) X  $\rightarrow$  X

Not done because of operand uses

Not done because of operand uses

Missed simplifications found in "fully optimized" code:

- $\cdot$  X (X Y)  $\rightarrow$  Y Not done because of operand uses
- $\cdot$  (X<<1) X  $\rightarrow$  X Not done because of operand uses
- $\cdot$  non-negative number + power-of-two != 0  $\rightarrow$  true

Missed simplifications found in "fully optimized" code:

- $\cdot$  X (X Y)  $\rightarrow$  Y Not done because of operand uses
- $\cdot$  (X<<1) X  $\rightarrow$  X Not done because of operand uses
- $\cdot$  non-negative number + power-of-two != 0  $\rightarrow$  true New!

• Compile program to bitcode

- Compile program to bitcode
- Run optimizers on bitcode

- Compile program to bitcode
- Run optimizers on bitcode
- Harvest interesting expressions

- Compile program to bitcode
- Run optimizers on bitcode
- Harvest interesting expressions
- Analyse them for missing simplifications

- Compile program to bitcode
- Run optimizers on bitcode
- Harvest interesting expressions
- Analyse them for missing simplifications
- Implement the simplifications in LLVM

Repeat

- Compile program to bitcode
- Run optimizers on bitcode
- Harvest interesting expressions
- Analyse them for missing simplifications
- Implement the simplifications in LLVM

Repeat

- Compile program to bitcode
- Run optimizers on bitcode
- Harvest interesting expressions
- Analyse them for missing simplifications
- Implement the simplifications in LLVM
- Profit!

Repeat

- Compile program to bitcode
- Run optimizers on bitcode
- Harvest interesting expressions
- Analyse them for missing simplifications
- Implement the simplifications in LLVM
- Profit!

Inspired by "Automatic Generation of Peephole Superoptimizers" by Bansal & Aiken (Computer Systems Lab, Stanford)

```
$ opt-load=./harvest.so -std-compile-opts -harvest -details \
    -disable-output bzip2.bc
@07:@09
{
    ; In function: "mainGtU()", BB: "entry"
  80 = zext i32 8i1 to i64
}
07:@07:@3c:12:@3c:@06:@07:24:28:20:@29
{
    ; In function: "bsPutUInt32()", BB: "bsW.exit"
  828 = 1shr i32 8u, 16829 = and i32 828, 255
    %49 = sub i32 24, %48 ; From BB: "bsW.exit24"
    %50 = shl i32 %29, %49        ; From BB: "bsW.exit24"
    %51 = or i32 %50, %47 ; From BB: "bsW.exit24"
}
```

```
$ opt -load=./harvest.so -std-compile-opts -harvest -details \
    -disable-output bzip2.bc
@07:@09
{
    ; In function: "mainGtU()", BB: "entry"
  80 = zext i32 8i1 to i64
}
07:@07:@3c:12:@3c:@06:@07:24:28:20:@29
{
    ; In function: "bsPutUInt32()", BB: "bsW.exit"
  828 = 1shr i32 8u, 16829 = and i32 828, 255
    %49 = sub i32 24, %48 ; From BB: "bsW.exit24"
    %50 = shl i32 %29, %49        ; From BB: "bsW.exit24"
    %51 = or i32 %50, %47 ; From BB: "bsW.exit24"
}
                       Plugin pass that harvests code sequences
```
Harvest code sequences after running standard optimizers

```
$ opt -load=./harvest.so <i>std-compile-opts</i> (harvest) -details \i-disable-output bzip2.bc
@07:@09
{
    ; In function: "mainGtU()", BB: "entry"
  80 = zext i32 8i1 to i64
}
07:@07:@3c:12:@3c:@06:@07:24:28:20:@29
{
    ; In function: "bsPutUInt32()", BB: "bsW.exit"
  828 = 1shr i32 8u, 16829 = and i32 828, 255
    %49 = sub i32 24, %48 ; From BB: "bsW.exit24"
    %50 = shl i32 %29, %49        ; From BB: "bsW.exit24"
    %51 = or i32 %50, %47 ; From BB: "bsW.exit24"
}
```

```
$ opt -load=./harvest.so -std-compile-opts -harvest -details \
    -disable-output bzip2.bc
@07:@09
{
  ; In function: "mainGtU()", BB: "entry"
    %0 = zext i32 %i1 to i64
}
07:@07:@3c:12:@3c:@06:@07:24:28:20:@29
{
    ; In function: "bsPutUInt32()", BB: "bsW.exit"
  828 = 1shr i32 8u, 16829 = and i32 828, 255849 = sub i32 24, 848 ; From BB: "bsW.exit24"  %50 = shl i32 %29, %49        ; From BB: "bsW.exit24"
    %51 = or i32 %50, %47 ; From BB: "bsW.exit24"
}
                                            Code sequences
                          }
```

```
$ opt -load=./harvest.so -std-compile-opts -harvest -details \
    -disable-output bzip2.bc
@07:@09
{
    ; In function: "mainGtU()", BB: "entry"
  80 = zext i32 8i1 to i64
}
07:@07:@3c:12:@3c:@06:@07:24:28:20:@29
{
    ; In function: "bsPutUInt32()", BB: "bsW.exit"
  828 = 1shr i32 8u, 16829 = and i32 828, 255849 = sub i32 24, 848 ; From BB: "bsW.exit24"  %50 = shl i32 %29, %49        ; From BB: "bsW.exit24"
    %51 = or i32 %50, %47 ; From BB: "bsW.exit24"
}
...
                                             Code sequences
                         }
          Code sequence = maximal connected subgraph of the
```
LLVM IR containing only supported operations

```
$ opt -load=./harvest.so -std-compile-opts -harvest -details \
    -disable-output bzip2.bc
@07:@09
{
    ; In function: "mainGtU()", BB: "entry"
    %0 = zext i32 %i1 to i64
}
07:@07:@3c:12:@3c:@06:@07:24:28:20:@29
{
    ; In function: "bsPutUInt32()", BB: "bsW.exit"
  828 = 1shr i32 8u, 16829 = and i32 828, 255
    %49 = sub i32 24, %48 ; From BB: "bsW.exit24"
    %50 = shl i32 %29, %49        ; From BB: "bsW.exit24"
    %51 = or i32 %50, %47 ; From BB: "bsW.exit24"
}
                 Normalized expressions
```
 $$ opt -load=./harvest.so -std-compile-opts -harvest (-details) \setminus$ -disable-output bzip2.bc @07:@09  $\overline{\mathcal{X}}$  ; In function: "mainGtU()", BB: "entry"  $80 =$  zext i32  $8i1$  to i64 } 07:@07:@3c:12:@3c:@06:@07:24:28:20:@29 { ; In function: "bsPutUInt32()", BB: "bsW.exit"  $828 =$  1shr i32  $8u, 16$  $829 =$  and i32  $828$ , 255 %49 = sub i32 24, %48 ; From BB: "bsW.exit24" %50 = shl i32 %29, %49 ; From BB: "bsW.exit24" %51 = or i32 %50, %47 ; From BB: "bsW.exit24" } Explanatory annotations (ignored)

```
$ opt -load=./harvest.so -std-compile-opts -harvest \ \ \n-disable-output bzip2.bc
@07:@09
07:@07:@3c:12:@3c:@06:@07:24:28:20:@29
...
```
Normalized & encoded form allows textual comparisons:

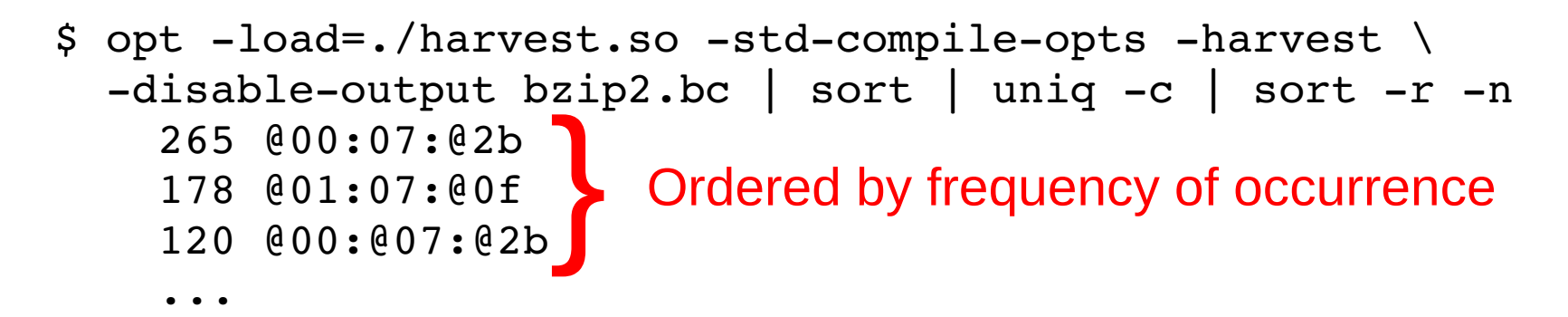

Most common expressions in unoptimized bitcode from the LLVM testsuite:

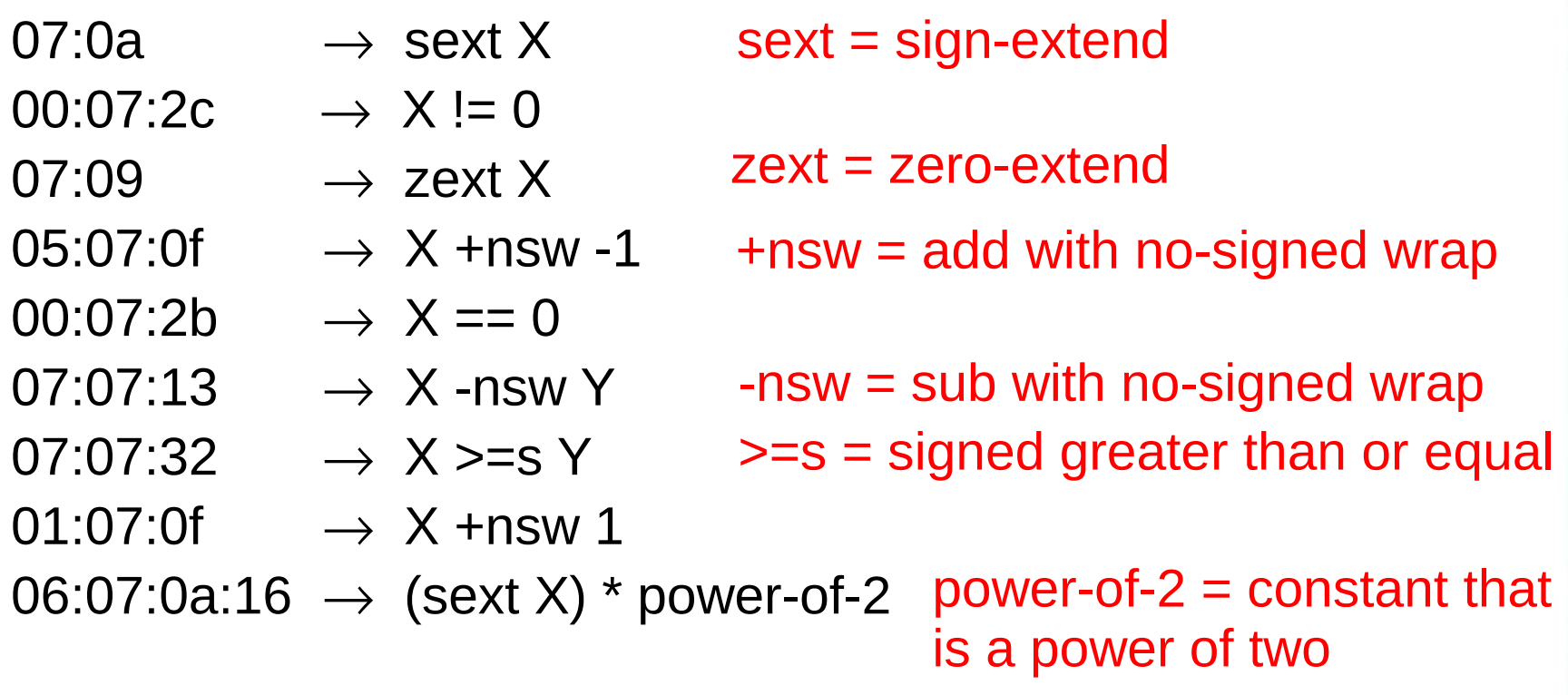

# **Expressions**

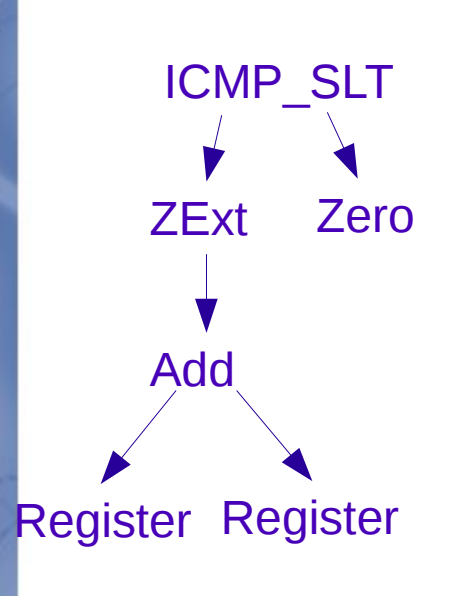

- Directed acyclic graph no loops!
- Integer operations only no floating point!
- No memory operations (load/store)!
- No types!
- Limited set of constants (eg: Zero, One, SignBit)

Most integer operations supported (eg: ctlz, overflow intrinsics). Doesn't support byteswap (because of lack of types).

# Analysing expressions

Four modes:

- Constant folding
- Reduce to sub-expression
- Unused variables
- Rule reduction

# Analysing expressions

Four modes:

• Constant folding

zext  $x \leq 0 \rightarrow 0$  (i.e. false)

• Reduce to sub-expression

• Unused variables

• Rule reduction

# Analysing expressions

Four modes:

• Constant folding

zext  $x \leq 0 \rightarrow 0$  (i.e. false)

- Reduce to sub-expression  $((x + z)$  \*nsw y) /s y  $\rightarrow$  x + z
- Unused variables

• Rule reduction
Four modes:

• Constant folding

zext  $x \leq s$  0  $\rightarrow$  0 (i.e. false)

• Reduce to sub-expression

 $((x + z) * nsw y)$  /s  $y \rightarrow (x + z)$ 

• Unused variables

• Rule reduction

Four modes:

• Constant folding

zext  $x \leq s$  0  $\rightarrow$  0 (i.e. false)

• Reduce to sub-expression

 $((x + z)$  \*nsw y) /s y  $\rightarrow$  x + z

• Unused variables

 $x - (x + y) \rightarrow 0 - y$ 

• Rule reduction

Four modes:

• Constant folding

zext  $x \leq s$  0  $\rightarrow$  0 (i.e. false)

• Reduce to sub-expression

 $(x - (x + y)) \rightarrow 0 - y$ 

 $((x + z)$  \*nsw y) /s y  $\rightarrow$  x + z

• Unused variables

Result does not depend on x Can replace x with (eg) 0

• Rule reduction

Four modes:

• Constant folding

zext  $x \leq s$  0  $\rightarrow$  0 (i.e. false)

• Reduce to sub-expression

 $((x + z)$  \*nsw y) /s y  $\rightarrow$  x + z

• Unused variables

 $x - (x + y) \rightarrow 0 - y$ 

• Rule reduction

Four modes:

• Constant folding

zext  $x \leq s$  0  $\rightarrow$  0 (i.e. false)

• Reduce to sub-expression

 $((x + z)$  \*nsw y) /s y  $\rightarrow$  x + z

• Unused variables

 $x - (x + y) \rightarrow 0 - y$ 

• Rule reduction

Repeatedly apply rules from a list. Search minimum of cost function.

Rafael Auler's GSOC project

Four modes:

• Constant folding Last!

zext x <s  $0\sqrt{9}$  (i.e. false) **9 Avrilles** Contractor

• Reduce to sub-expression

 $((x + z)$  \*nsw y) /s y  $\rightarrow$  x + z

• Unused variables

 $x - (x + y) \rightarrow 0 - y$ 

• Rule reduction

Four modes:

C<sub>ast</sub>

- Constant folding zext x <s  $0\sqrt{9}$  (i.e. false) **Fast! Always a vinci** 
	- Reduce to sub-expression
		- $((x + z)$  \*nsw y) /s  $y_{\alpha}$  $\gamma$  x + z  $y = \begin{cases} \frac{1}{2}y + z \\ y = \frac{1}{2}y + z \end{cases}$
	- Unused variables

 $x - (x + y) \rightarrow 0 - y$ 

• Rule reduction

Four modes:

Fast!

• Constant folding Fast!

zext x <s  $0\sqrt{9}$  (i.e. false) **Always a vinci** 

 $((x + z)$  \*nsw y) /s  $y_{\alpha}$  $\gamma$  x + z

• Reduce to sub-expression Fast!  $y$   $x$   $y$   $y$   $y$   $y$   $x + z$ 

• Unused variables

 $x - (x + y) \rightarrow 0 - y$ Sometimes a win!

• Rule reduction

Four modes:

- Constant folding Fast! **Always a vinci** 
	- zext x <s  $0\sqrt{9}$  (i.e. false)
- Reduce to sub-expression Fast!
- $((x + z)$  \*nsw y) /s  $y_{\alpha}$  $\gamma$  x + z  $y$   $x$   $y$   $y$   $y$   $y$   $x + z$ Sometimes a win!
- Unused variables Fast!
	- $x (x + y) \rightarrow 0 y$
- Rule reduction Slow!
	- Repeatedly apply rules from a list. Search minimum of cost function.

Vontin progress!

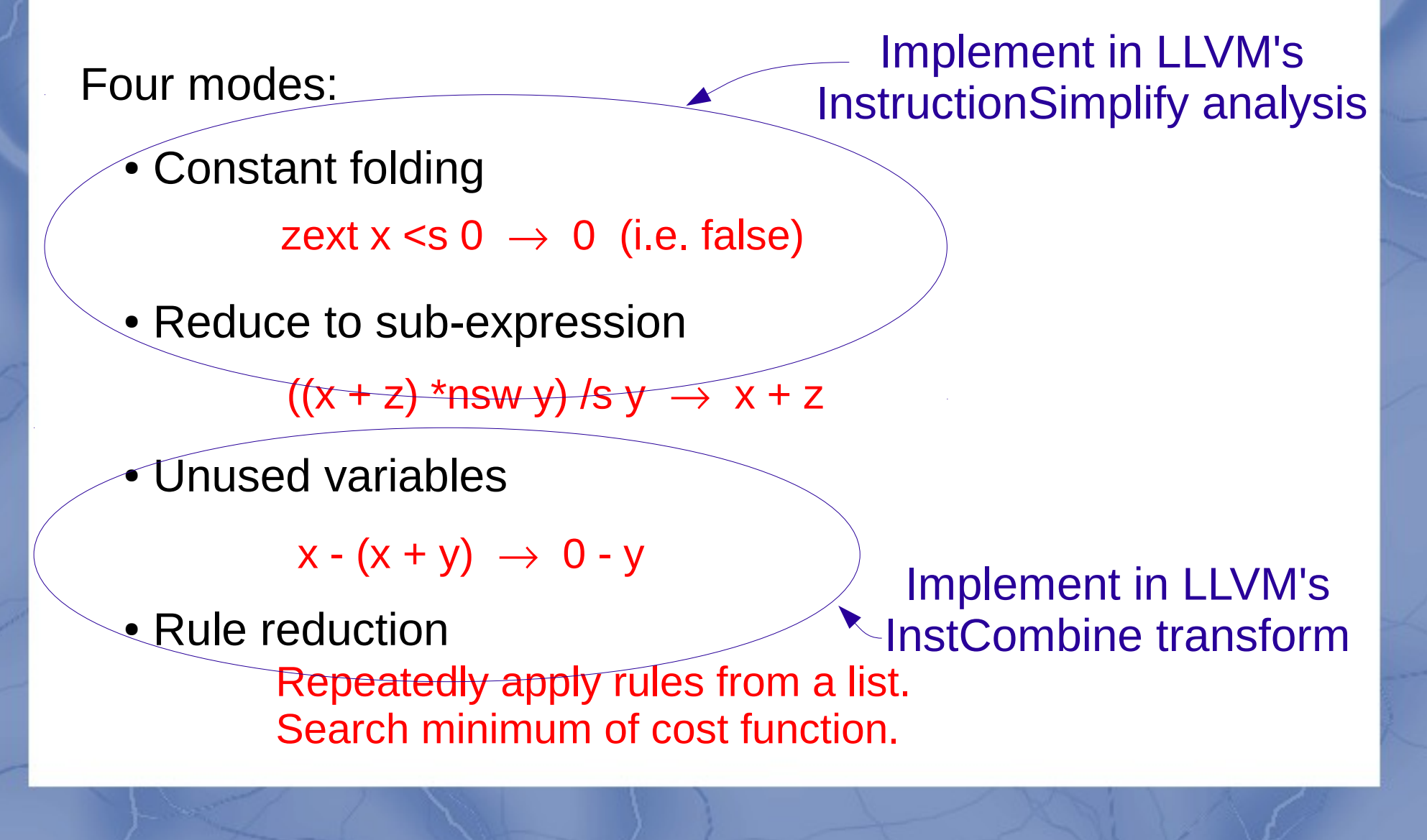

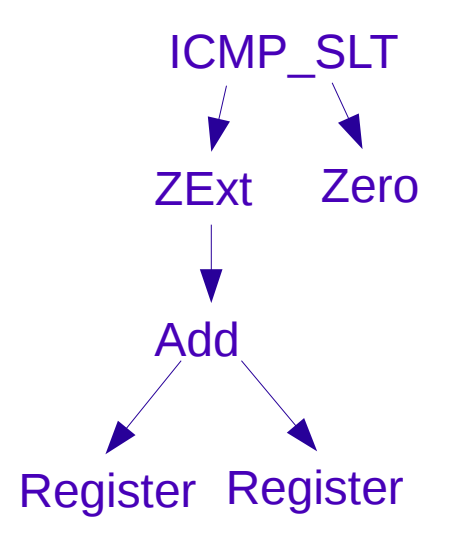

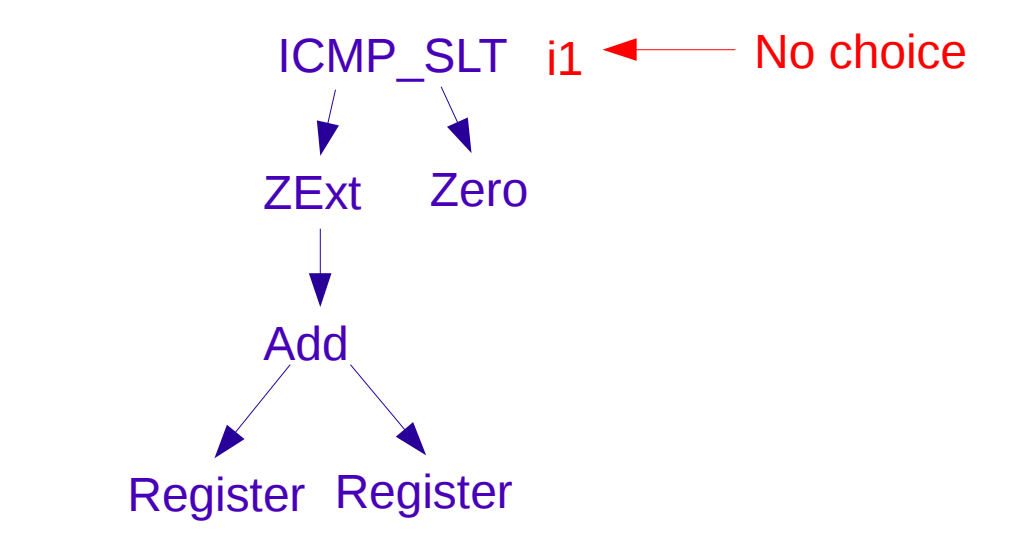

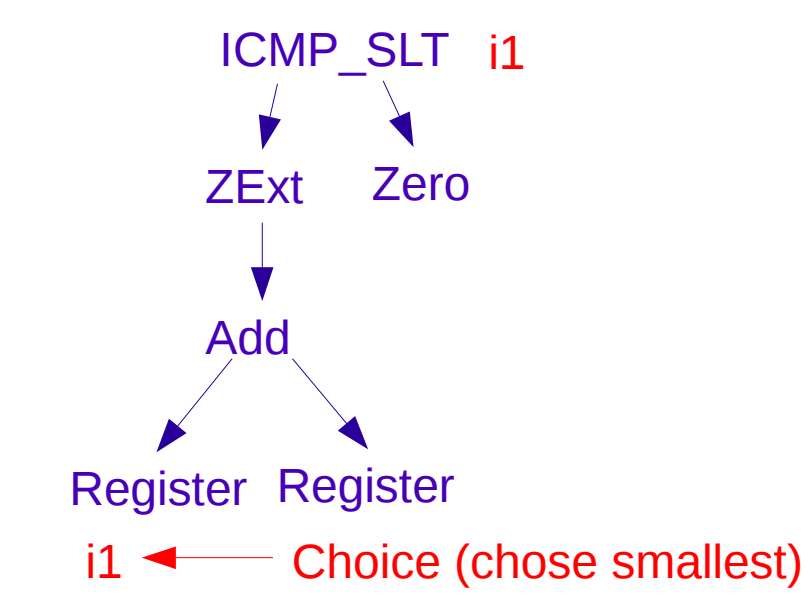

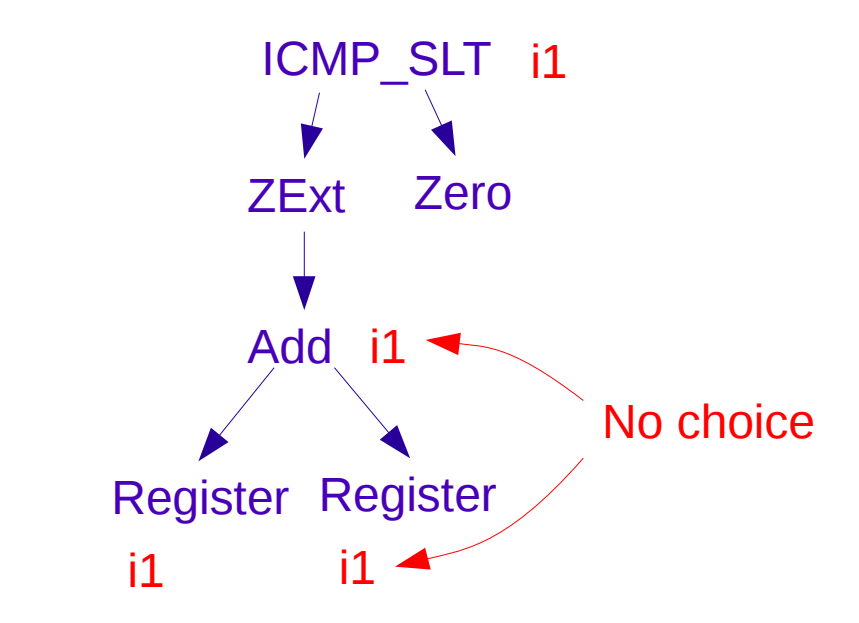

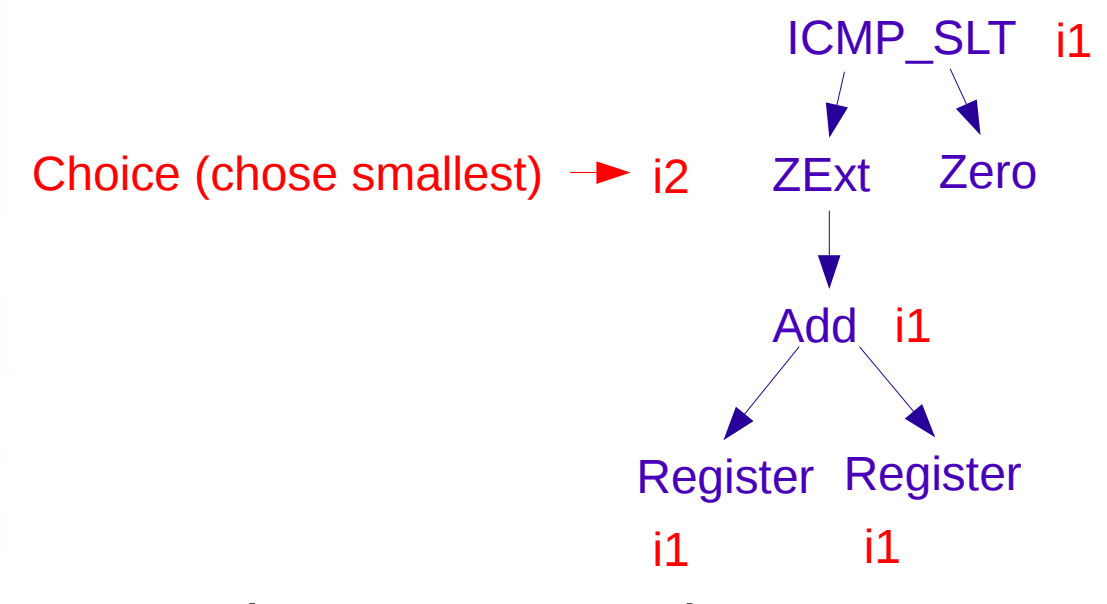

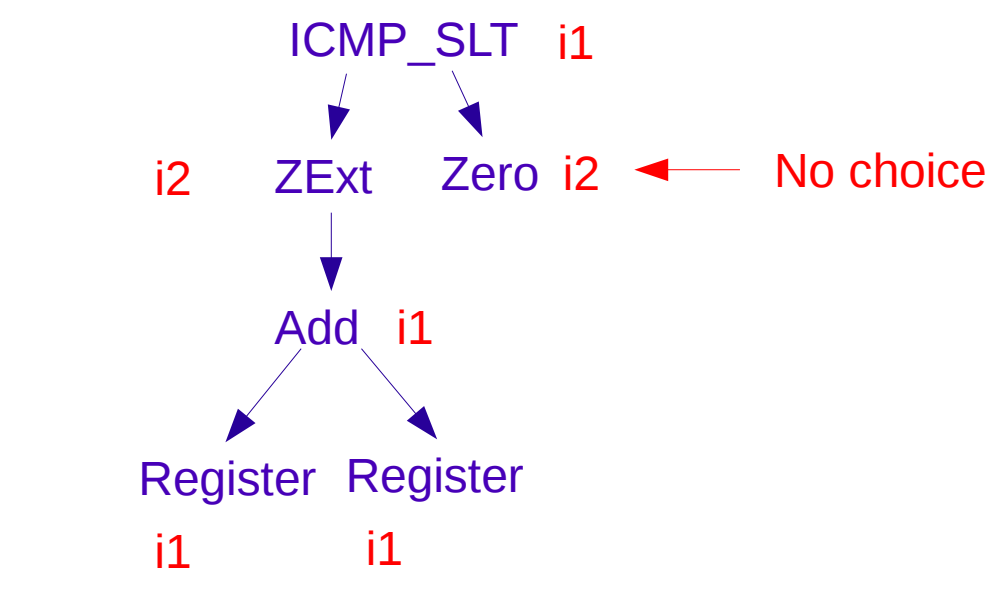

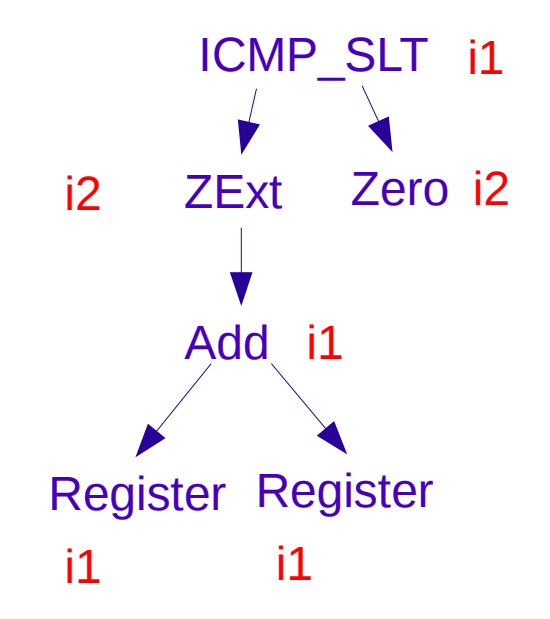

• Assign types to nodes

Strategies: (1) Random choice; (2) All small types.

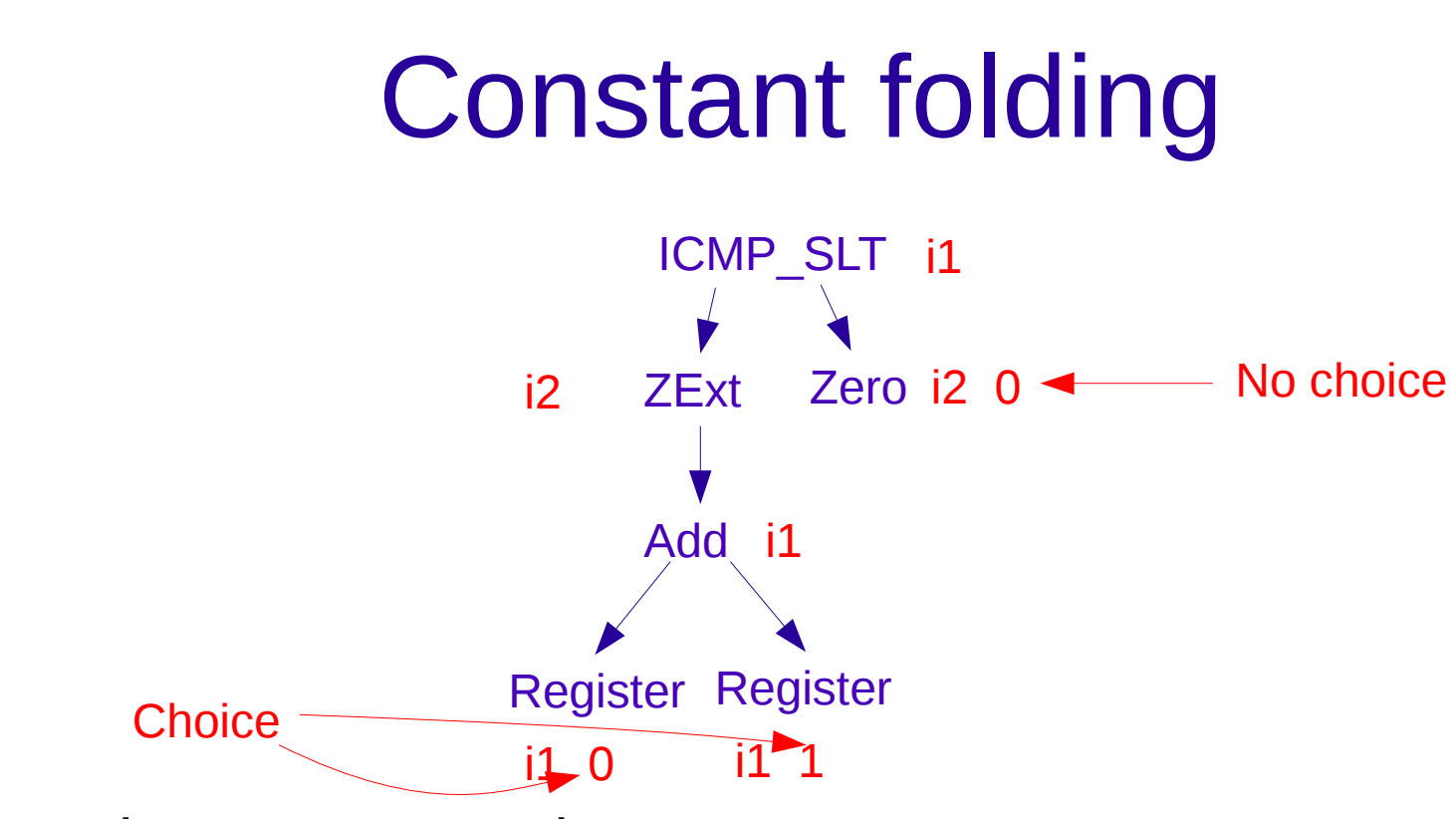

- Assign types to nodes Strategies: (1) Random choice; (2) All small types.
- Assign values to terminal nodes & propagate up

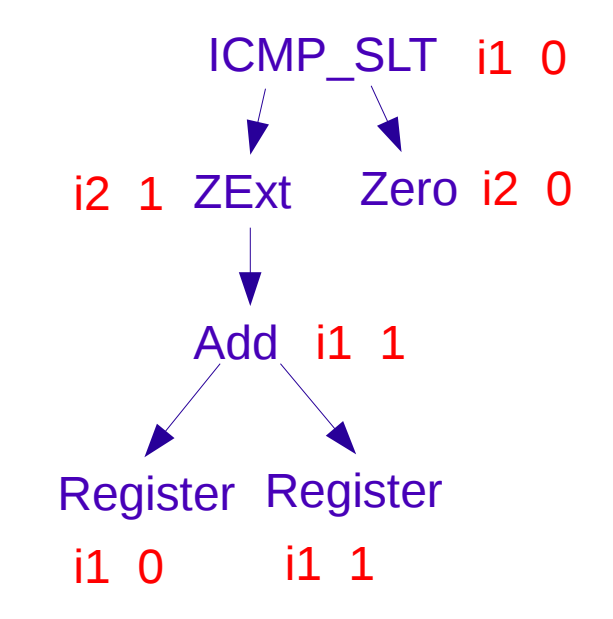

• Assign types to nodes

Strategies: (1) Random choice; (2) All small types.

• Assign values to terminal nodes & propagate up

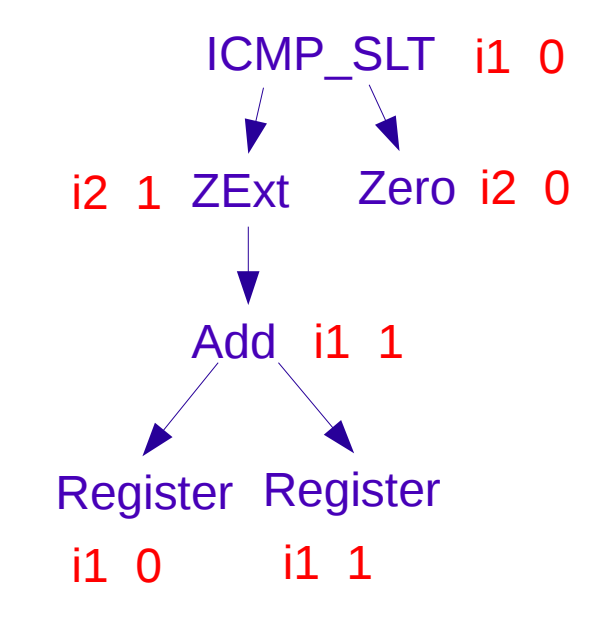

• Assign types to nodes

Strategies: (1) Random choice; (2) All small types.

• Assign values to terminal nodes & propagate up Strategies: (1) Random inputs; (2) Every possible input.

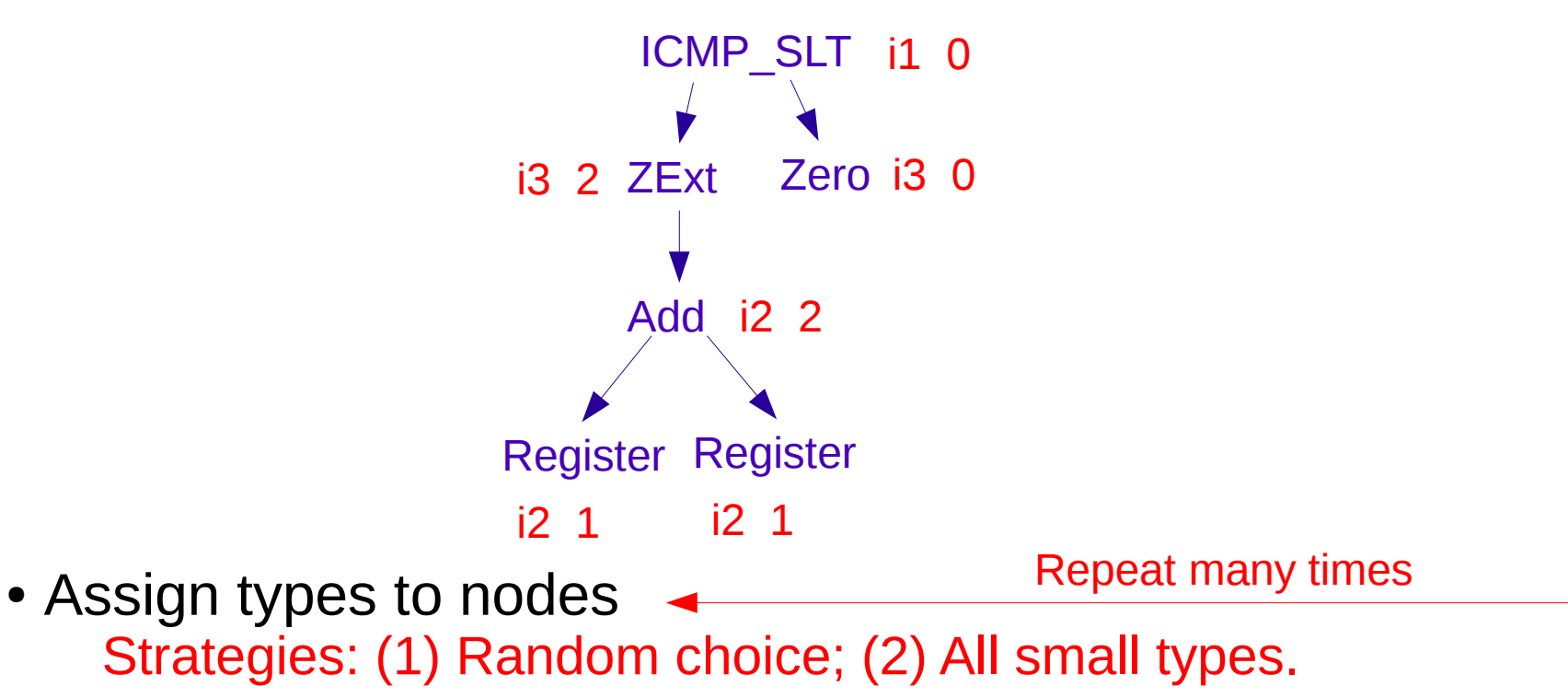

• Assign values to terminal nodes & propagate up Strategies: (1) Random inputs; (2) Every possible input.

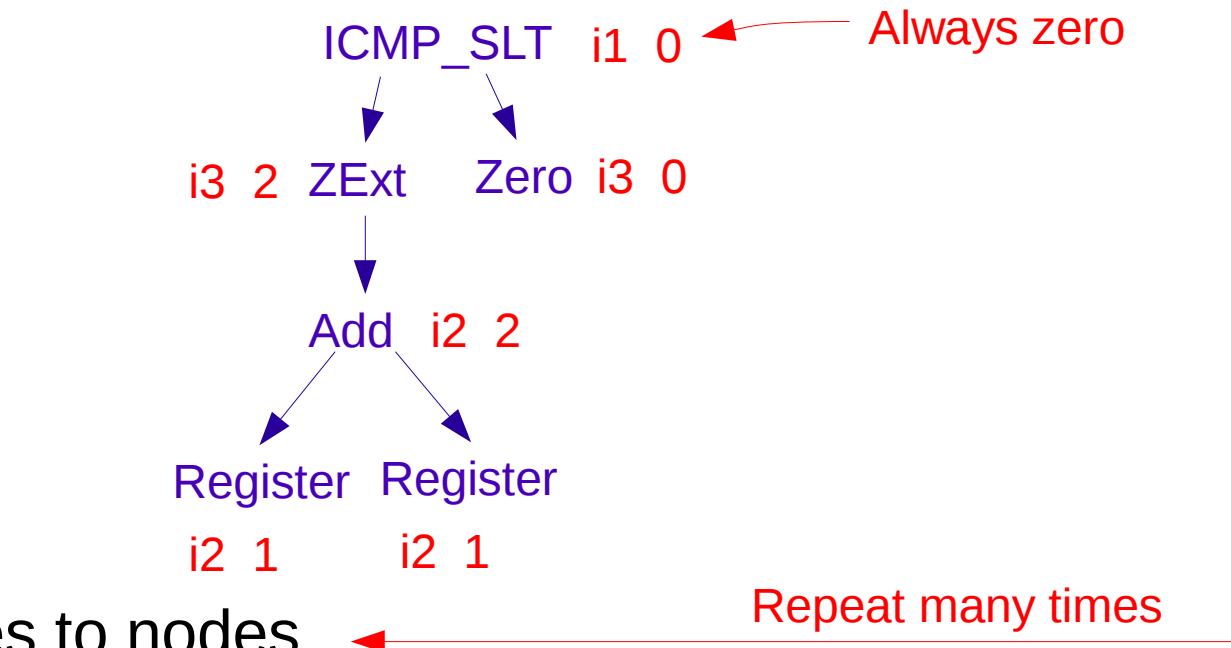

- Assign types to nodes Strategies: (1) Random choice; (2) All small types.
- Assign values to terminal nodes & propagate up Strategies: (1) Random inputs; (2) Every possible input.
- Result at the root always the same
	- $\rightarrow$  found a constant fold

Eg: A  $|(B + 1)| (C - 1) == 0$ 

Mostly evaluates to "false"

Eg: A  $|(B + 1)| (C - 1) == 0$ 

Mostly evaluates to "false"

Eg: A  $|(B + 1)| (C - 1) = 0$ 

A, B and C have i8 type  $\rightarrow$  1/2^24 chance of seeing "true"

Mostly evaluates to "false"

Eg: A  $|(B + 1)| (C - 1) == 0$ 

A, B and C have i8 type  $\rightarrow$  1/2^24 chance of seeing "true"

A, B and C have i1 type  $\rightarrow$  1/8 chance of seeing "true"

Mostly evaluates to "false"

Eg: A  $|(B + 1)| (C - 1) == 0$ 

A, B and C have i8 type  $\rightarrow$  1/2^24 chance of seeing "true"

A, B and C have i1 type  $\rightarrow$  1/8 chance of seeing "true"

Use of small types hugely reduces the number of false positives

Constant folds found in "fully optimized" code:

• (  $((X + Y)$  >>L power-of-two ) & Z ) + power-of-two == 0  $\rightarrow$  false

Constant folds found in "fully optimized" code:

• (  $((X + Y)$  >>L power-of-two ) & Z ) + power-of-two == 0  $\rightarrow$  false Implemented as: "non-negative-number + power-of-two != 0"

Constant folds found in "fully optimized" code:

• (  $((X + Y)$  >>L power-of-two ) & Z ) + power-of-two == 0  $\rightarrow$  false

$$
• ((X > S Y) ? X : Y) >= S X \rightarrow true
$$

Constant folds found in "fully optimized" code:

- (  $((X + Y)$  >>L power-of-two ) & Z ) + power-of-two == 0  $\rightarrow$  false
- $\bullet$  ( (X >s Y) ? X : Y ) >=s X  $\rightarrow$  true

"max(X, Y)  $>=$  X". Implemented several max/min folds.

Constant folds found in "fully optimized" code:

- (  $((X + Y)$  >>L power-of-two ) & Z ) + power-of-two == 0  $\rightarrow$  false
- $\bullet$  ( (X >s Y) ? X : Y ) >=s X  $\rightarrow$  true
- X rem  $(Y$  ? X : 1  $) \rightarrow 0$
- $\bullet$  (Y /u X) >u Y  $\rightarrow$  false

Constant folds found in "fully optimized" code:

- (  $((X + Y)$  >>L power-of-two ) & Z ) + power-of-two == 0  $\rightarrow$  false
- $\bullet$  ( (X >s Y) ? X : Y ) >=s X  $\rightarrow$  true
- X rem  $(Y$  ? X : 1  $) \rightarrow 0$  $\bullet$  (Y /u X) >u Y  $\rightarrow$  false Require reasoning about undefined behaviour

### Undefined behaviour

#### $(X /u Y) >u X \rightarrow false$

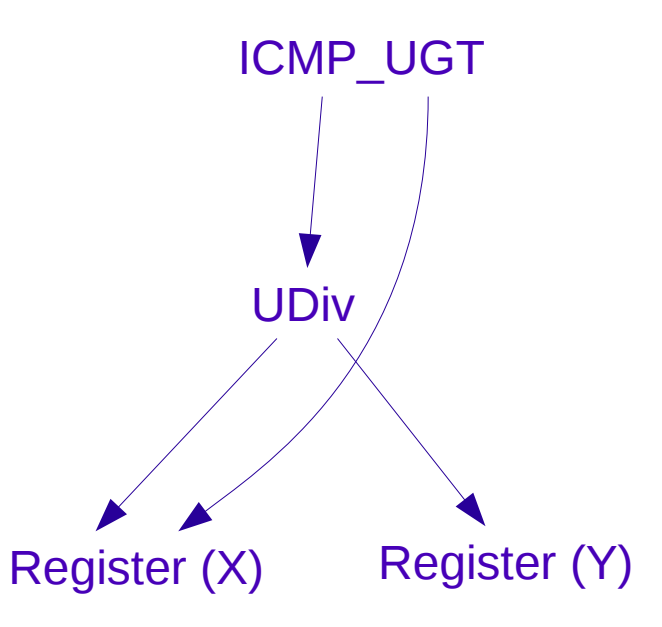

### Undefined behaviour

#### $(X /u Y) >u X \rightarrow false$

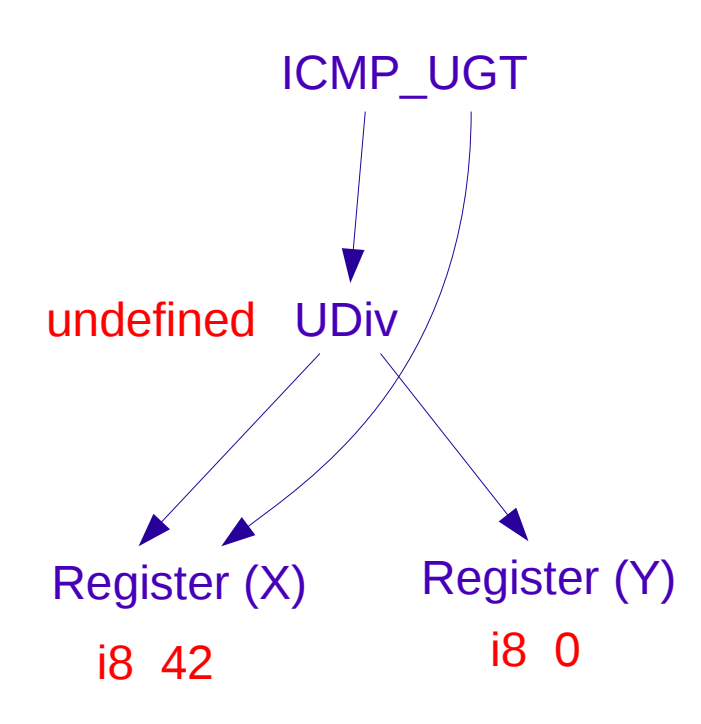

#### Undefined behaviour

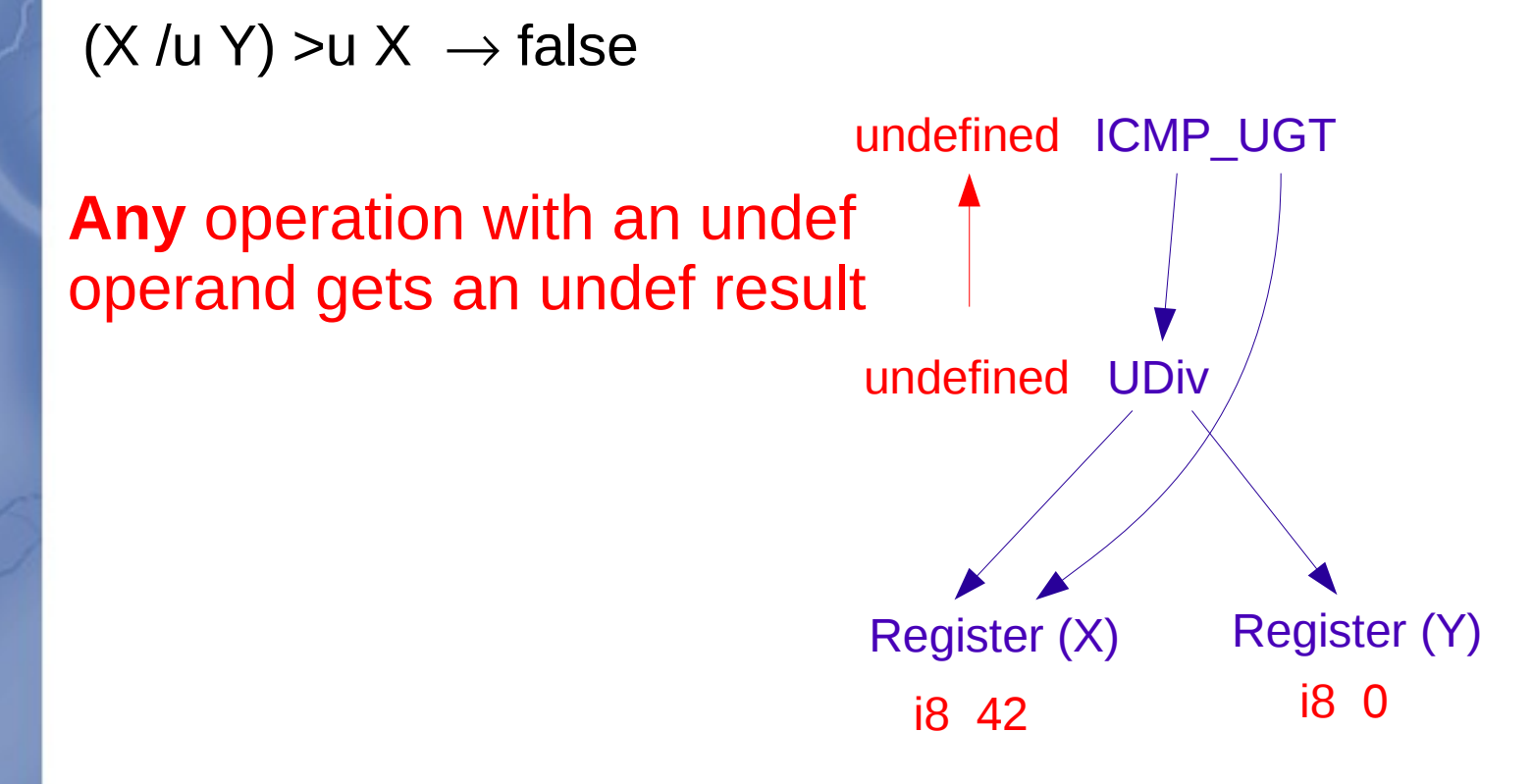
## Undefined behaviour

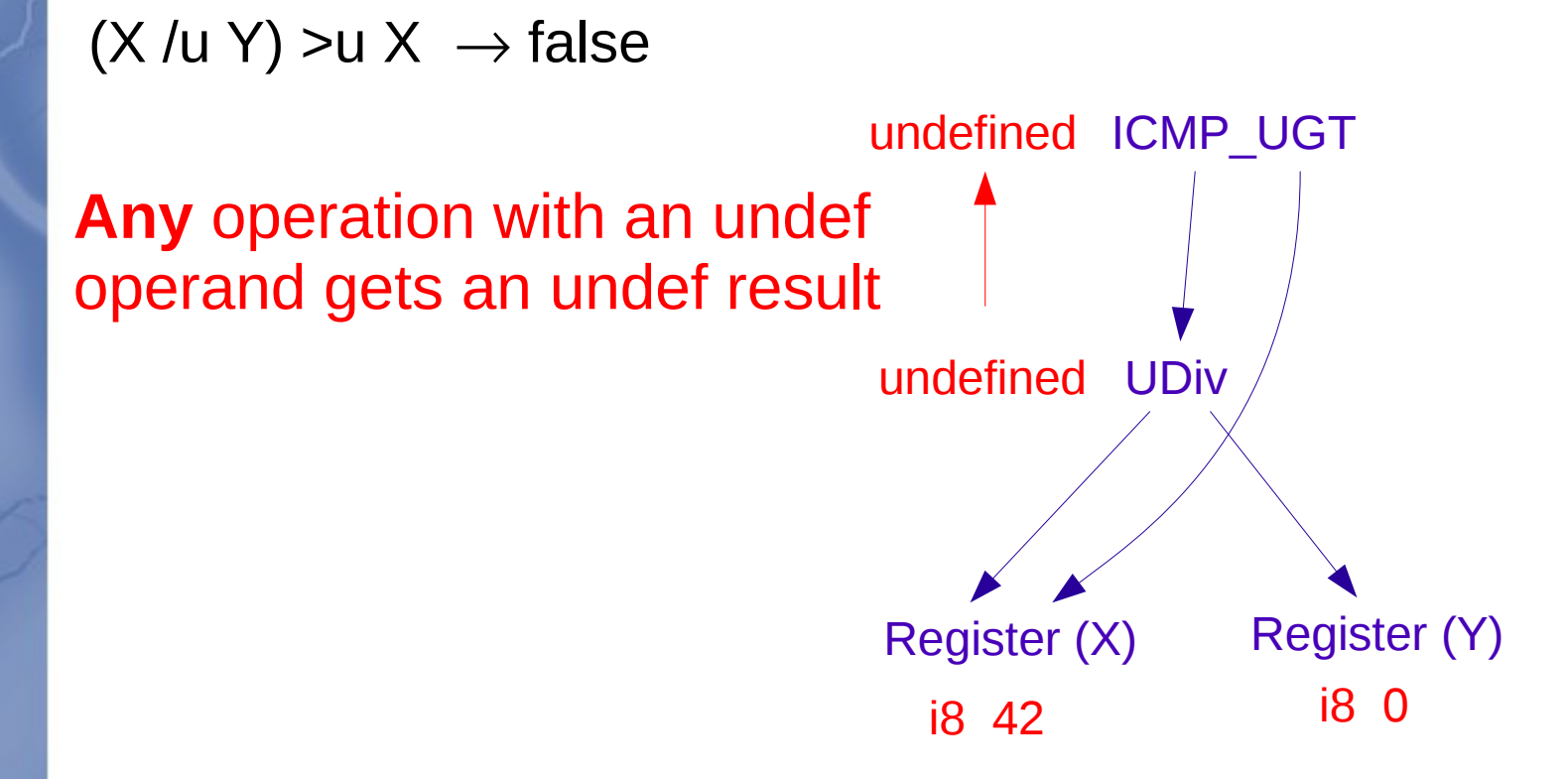

- Avoids false negatives
- May result in subtle false positives

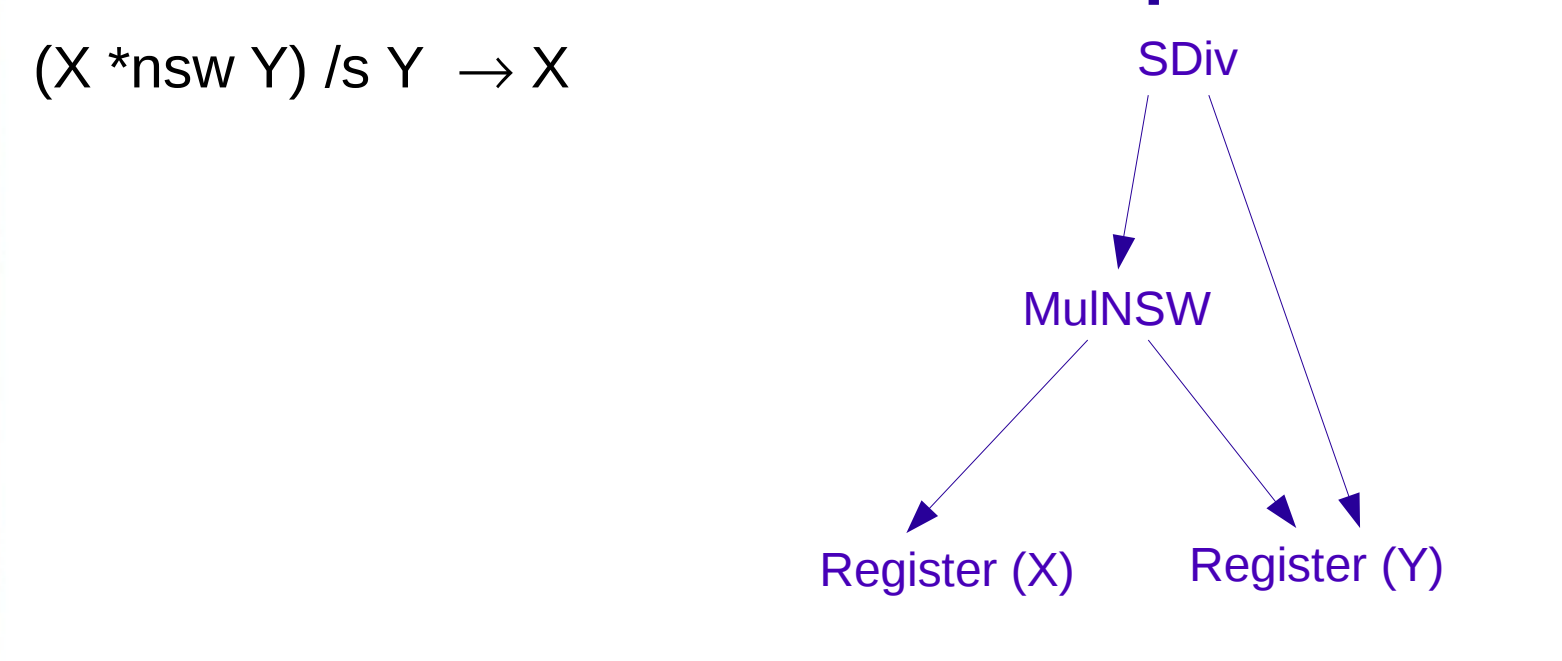

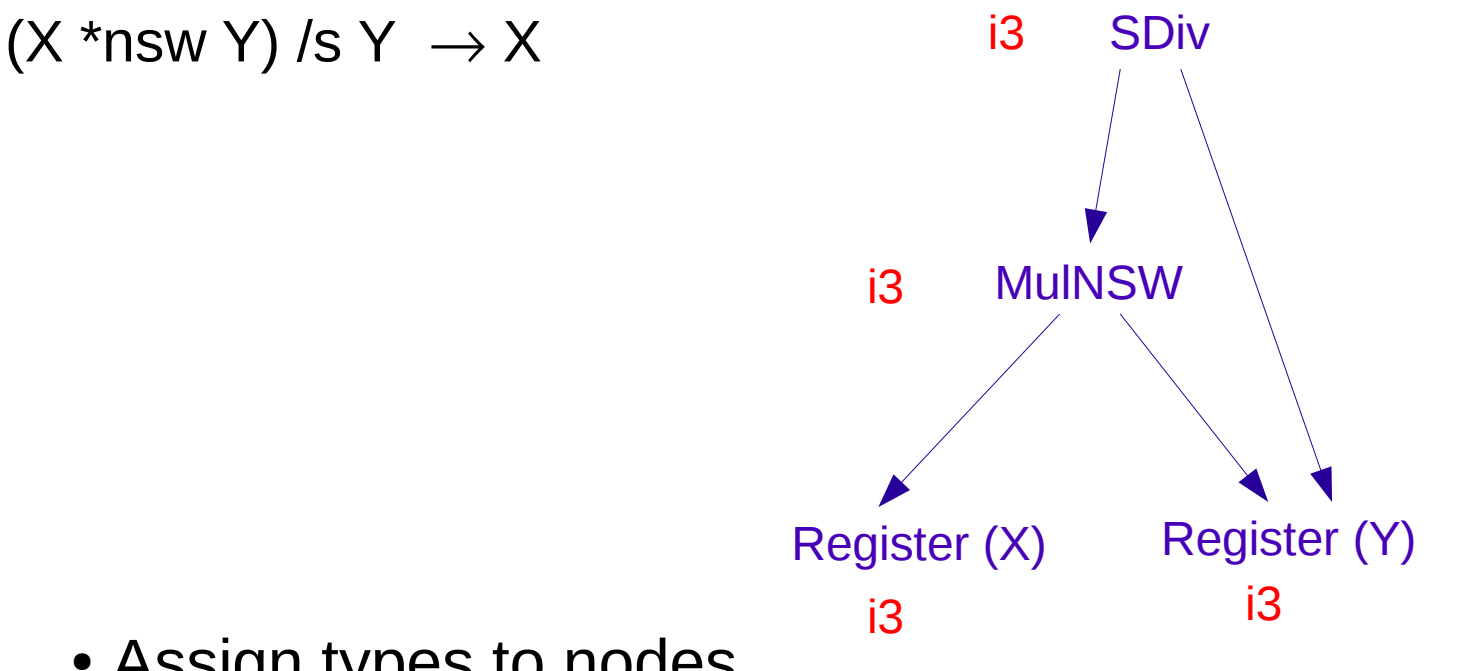

• Assign types to nodes

Strategies: (1) Random choice; (2) All small types.

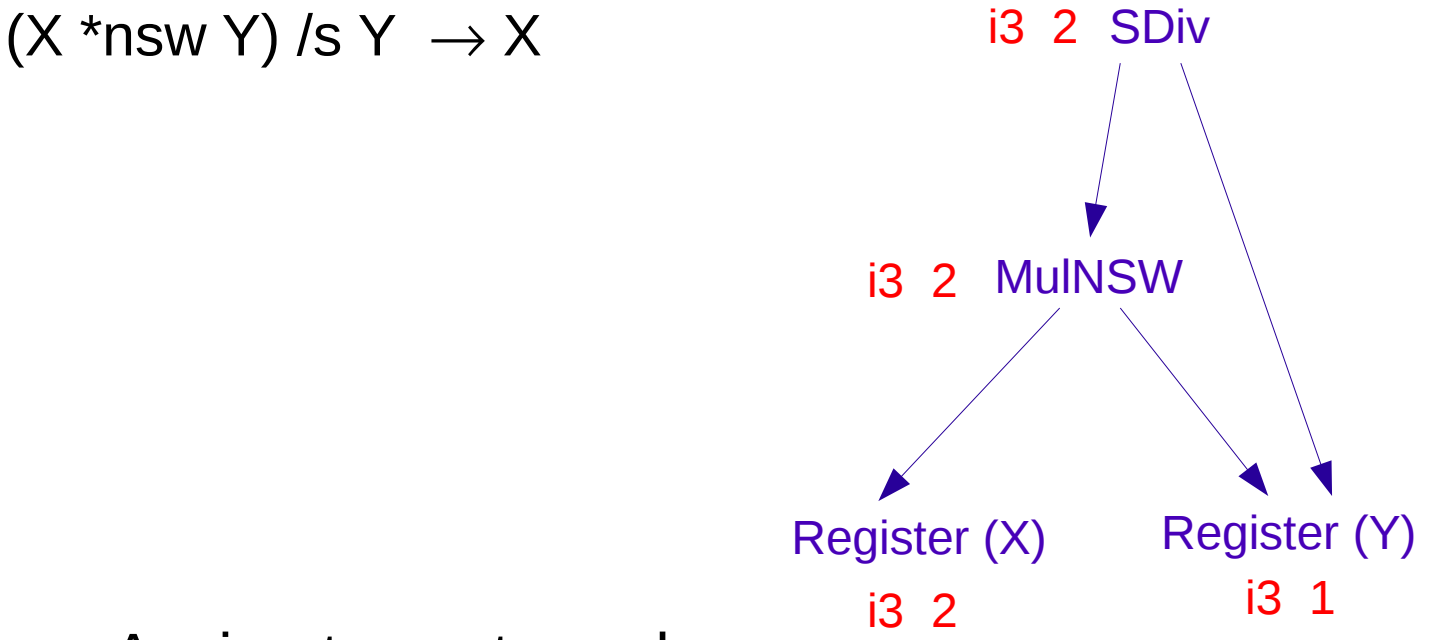

- Assign types to nodes Strategies: (1) Random choice; (2) All small types.
- Assign values to terminal nodes & propagate up Strategies: (1) Random inputs; (2) Every possible input.

 $(X *nsw Y)$  /s  $Y \rightarrow X$ 

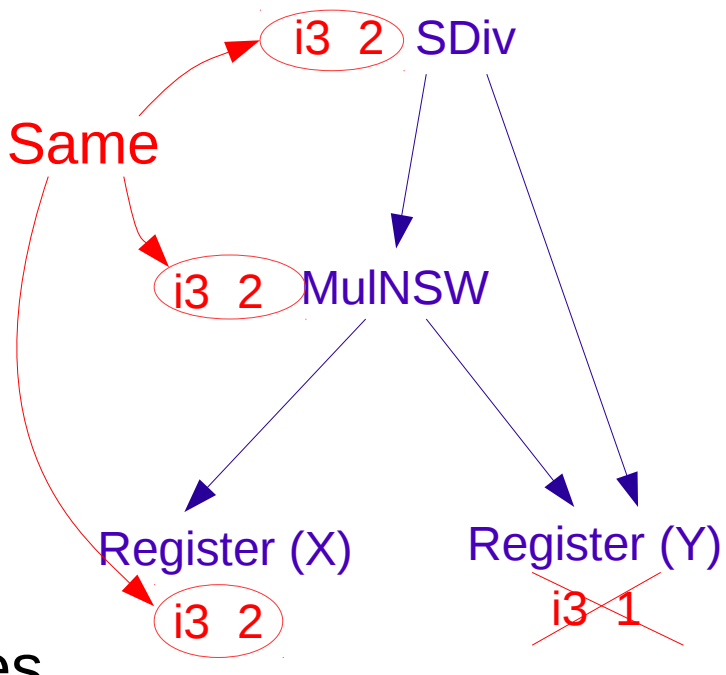

- Assign types to nodes Strategies: (1) Random choice; (2) All small types.
- Assign values to terminal nodes & propagate up Strategies: (1) Random inputs; (2) Every possible input.
- See if some node always has same value as root (or undef)

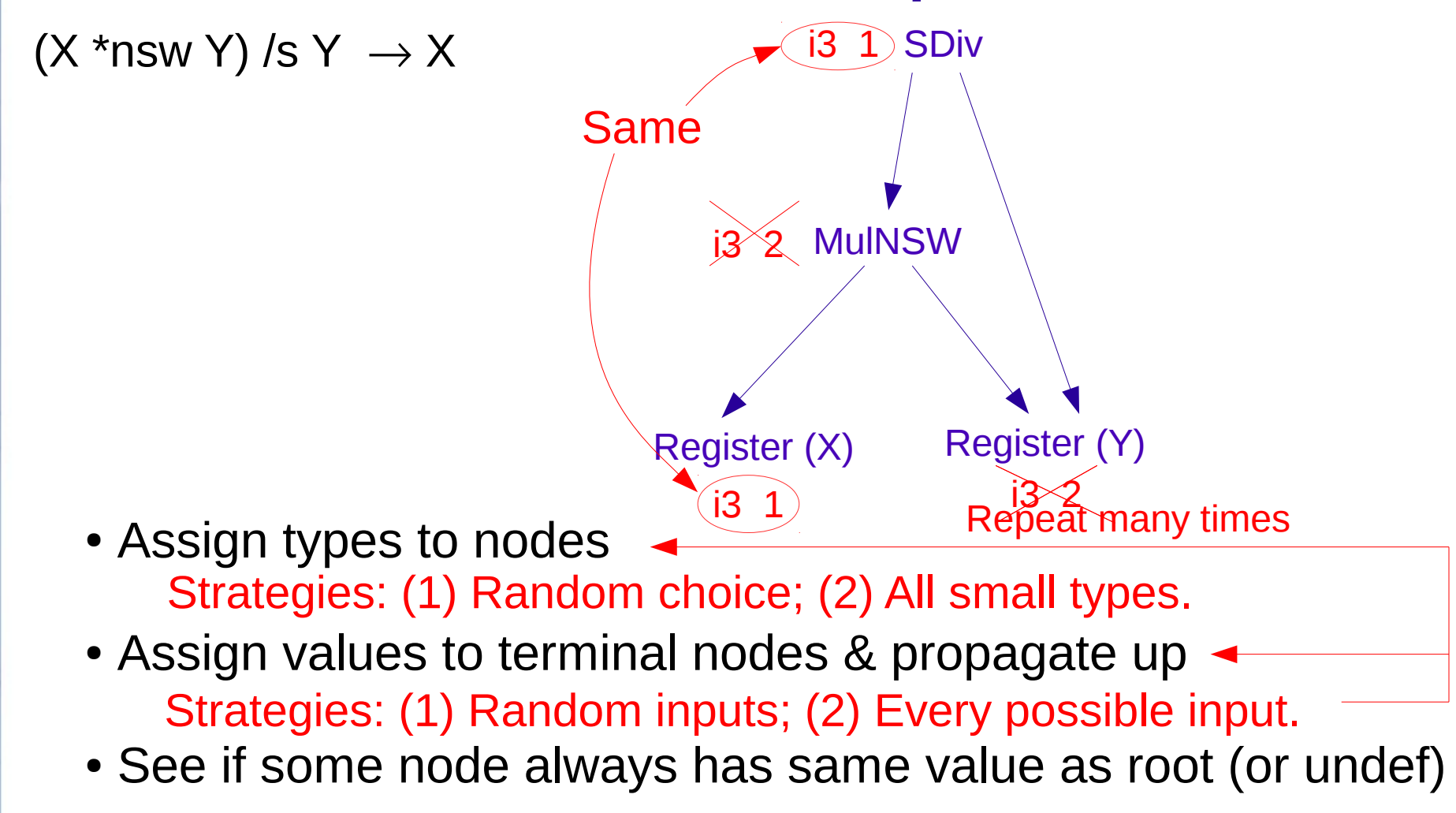

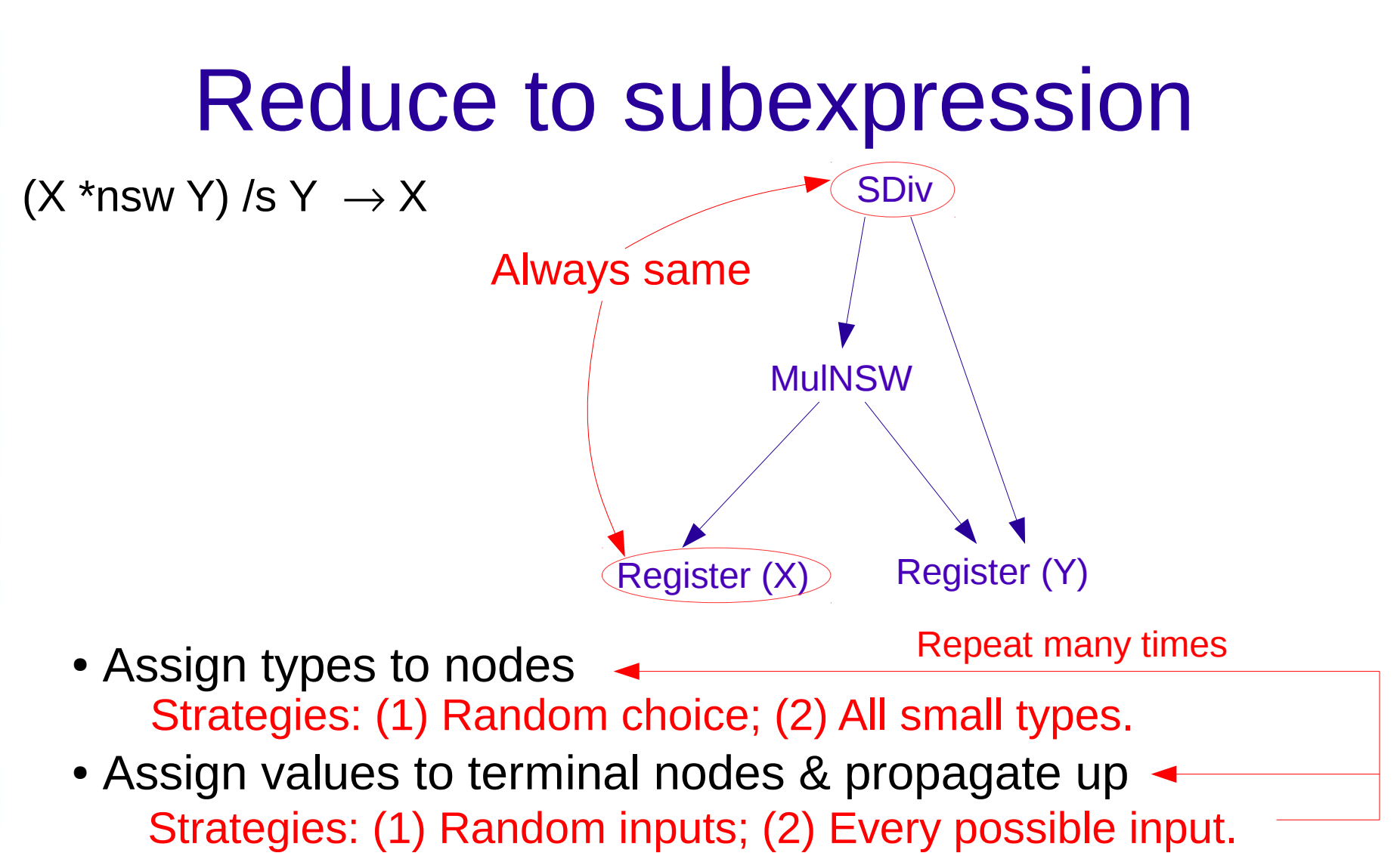

- See if some node always has same value as root (or undef)
	- $\rightarrow$  found a subexpression reduction

 $(X * nsw Y)$  /s  $Y \rightarrow X$   $\longleftarrow$  Is this always a win?

 $(X * nsw Y)$  /s  $Y \rightarrow X$   $\longleftarrow$  Is this always a win?

 $Z = X *$ nsw Y

...

 $W = Z / S Y$ call @foo(W, Y, Z)

 $(X * nsw Y)$  /s  $Y \rightarrow X$   $\longleftarrow$  Is this always a win?

 $Z = X * nsw Y$ ...  $W = Z / S Y$ call @foo(W, Y, Z) X not used again

 $(X * nsw Y)$  /s  $Y \rightarrow X$   $\longleftarrow$  Is this always a win?

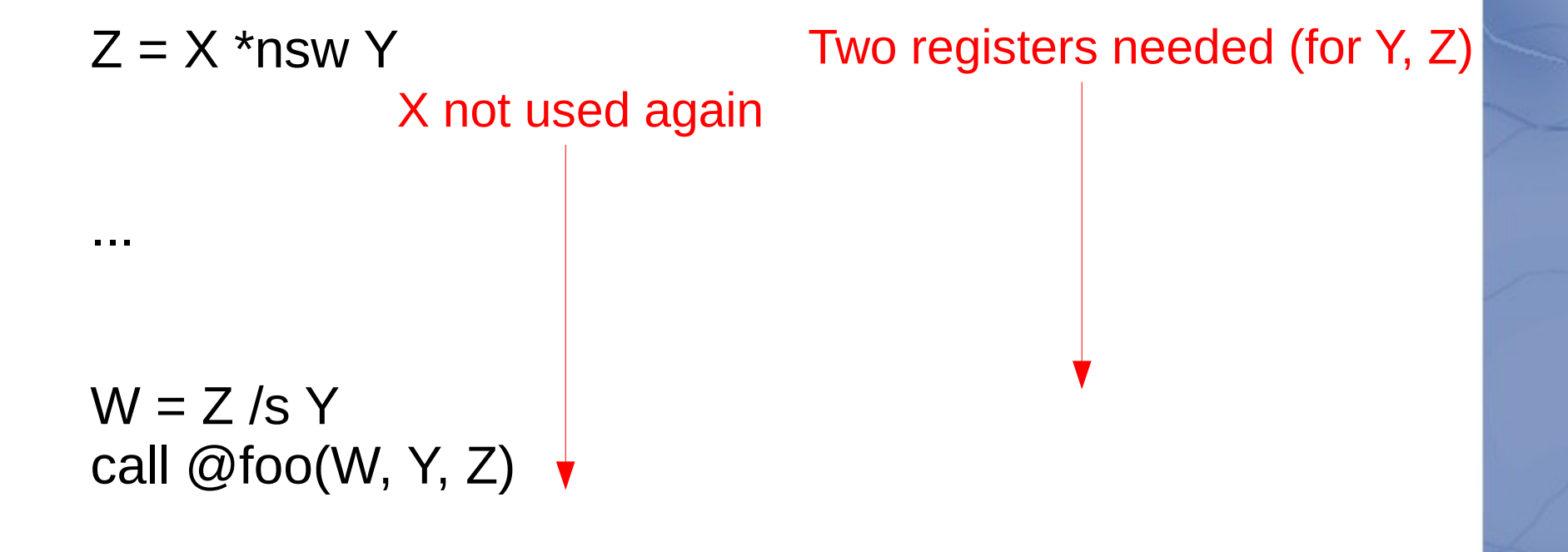

 $(X * nsw Y)$  /s  $Y \rightarrow X$   $\longleftarrow$  Is this always a win?

 $Z = X *$ nsw Y

...

 $Z = X *$ nsw Y

...

Transform:  $W \rightarrow X$ 

 $W = Z / S Y$ call @foo(W, Y, Z)

... W not computed ... call  $@$ foo $(X, Y, Z)$ 

 $(X * nsw Y)$  /s  $Y \rightarrow X$   $\longleftarrow$  Is this always a win?

Three registers needed (for X, Y, Z)  $Z = X$  \*nsw Y

... W not computed ... call  $@$ foo $(X, Y, Z)$ 

...

 $(X * nsw Y)$  /s  $Y \rightarrow X$   $\longleftarrow$  Is this always a win?

Transform increases the number of long lived registers by one. May require spilling to the stack.

 $X + nsw Z$  >=s  $Z + nsw Y$ 

Z is an "unused variable"

 $X + nsw Z$  >=s  $Z + nsw Y$ 

Z is an "unused variable"

For every choice of the other variables (X, Y) the result of the expression does not depend on the value of  $Z$  (or is undefined)

 $X + nsw Z$  >=s  $Z + nsw Y$ 

Z is an "unused variable"

For every choice of the other variables (X, Y) the result of the expression does not depend on the value of  $Z$  (or is undefined)

Replaced Z with 0

Transform:

X +nsw Z >=s Z +nsw Y  $\rightarrow$  X >=s Y

 $X + nsw Z$  >=s  $Z + nsw Y$ 

Z is an "unused variable"

For every choice of the other variables (X, Y) the result of the expression does not depend on the value of Z (or is undefined)

Replaced Z with 0

Transform:

X +nsw Z >=s Z +nsw Y  $\rightarrow$  X >=s Y

Detect similarly to constant folding etc.

## **Examples**

Unused variables found in "fully optimized" code:

- $\bullet$  X  $>=s$  X +nsw Y
- $((X + Y) + -1) == X$
- $Y \rightarrow$  >  $\alpha$   $X \equiv 0$
- $\bullet$  Y << nsw X == 0

#### X is unused

• More false positives than other modes

- More false positives than other modes
- May increase register pressure

- More false positives than other modes
- May increase register pressure
- May increase the amount of computation

- More false positives than other modes
- May increase register pressure
- May increase the amount of computation

Eg: 
$$
(A + B) * (C + D) == B * C + B * D
$$
  
B is an unused variable

- More false positives than other modes
- May increase register pressure
- May increase the amount of computation

Eg: 
$$
(A + B) * (C + D) == B * C + B * D
$$
  
B is an unused variable

Transforms to:  $A * C + A * D == 0$ 

- More false positives than other modes
- May increase register pressure
- May increase the amount of computation

Eg: 
$$
(A + B) * (C + D) == B * C + B * D
$$
  
\nB is an unused variable  
\nTransforms to:  $A * C + A * D == O$   
\n $\leftarrow$  Requires computing A\*C, A\*D etc.

Requires a list of rules, eg:

rule  $(0 \text{ And } 1)$  =>  $(1 \text{ And } 0)$ ; // Commutativity rule (0 And AllBitsSet) <=> 0; // AllBitsSet is And-identity rule ((0 Or 1) And 2) <=> ((0 And 2) Or (1 And 2)); // Distributivity rule (0 Or AllBitsSet) => AllBitsSet; // AllBitsSet is Or-annihilator.

Requires a list of rules, eg:

rule  $(0 \text{ And } 1)$  =>  $(1 \text{ And } 0)$ ; // Commutativity rule (0 And AllBitsSet) <=> 0; // AllBitsSet is And-identity rule  $(0 \text{ Or } 1)$  And  $2) \le y \le (0 \text{ And } 2)$  Or  $(1 \text{ And } 2))$ ; // Distributivity rule (0 Or AllBitsSet) => AllBitsSet; // AllBitsSet is Or-annihilator.

(X & Y) | Y Cost: 22

Requires a list of rules, eg:

rule  $(0 \text{ And } 1)$  =>  $(1 \text{ And } 0)$ ; // Commutativity Tule (0 And AllBitsSet)  $\le$  > 0; // AllBitsSet is And-identity rule  $(0$  Or 1) And 2)  $\leq$  ((0 And 2) Or (1 And 2)); // Distributivity rule (0 Or AllBitsSet) => AllBitsSet; // AllBitsSet is Or-annihilator.

> (X & Y) | Y Cost: 22  $(X & Y)$  | (Y & AllOnesValue) Cost: 30

Requires a list of rules, eg:

Fule  $(0 \text{ And } 1)$  =>  $(1 \text{ And } 0)$ ; // Commutativity rule (0 And AllBitsSet) <=> 0; // AllBitsSet is And-identity rule  $(0 \text{ Or } 1)$  And  $2) \le y \le (0 \text{ And } 2)$  Or  $(1 \text{ And } 2))$ ; // Distributivity rule (0 Or AllBitsSet) => AllBitsSet; // AllBitsSet is Or-annihilator.

> (X & Y) | Y Cost: 22  $(X & Y)$  | (Y & AllOnesValue) Cost: 30 (X & Y) | (AllOnesValue & Y) Cost: 30

Requires a list of rules, eg:

rule  $(0 \text{ And } 1) \Rightarrow (1 \text{ And } 0);$  // Commutativity rule (0 And AllBitsSet)  $\le$  > 0; // AllBitsSet is And-identity Tule ((0 Or 1) And 2)  $\leq$  ((0 And 2) Or (1 And 2)]; *#* Distributivity rule (0 Or AllBitsSet) => AllBitsSet; // AllBitsSet is Or-annihilator.

> (X & Y) | Y Cost: 22  $(X & Y)$  | (Y & AllOnesValue) Cost: 30 (X & Y) | (AllOnesValue & Y) Cost: 30 (X | AllOnesValue) & Y Cost: 22

Requires a list of rules, eg:

rule  $(0 \text{ And } 1)$  =>  $(1 \text{ And } 0)$ ; // Commutativity rule (0 And AllBitsSet) <=> 0; // AllBitsSet is And-identity rule  $((0 \text{ Or } 1)$  And  $2) \leq > ((0 \text{ And } 2) \text{ Or } (1 \text{ And } 2));$  // Distributivity rule (0 Or AllBitsSet) => AllBitsSet; // AllBitsSet is Or-annihilator.

> $(X & Y)$  | Y Cost: 22  $(X & Y)$  | (Y & AllOnesValue) Cost: 30  $(X & Y)$  | (AllOnesValue & Y) Cost: 30  $(X |$  AllOnesValue) & Y Cost: 22 AllOnesValue & Y Cost: 11

Requires a list of rules, eg:

rule  $(0 \text{ And } 1) \Rightarrow (1 \text{ And } 0);$  // Commutativity rule (0 And AllBitsSet)  $\iff$  0; // AllBitsSet is And-identity rule  $(0$  Or 1) And 2)  $\leq$   $\leq$   $(0$  And 2) Or  $(1$  And 2)); // Distributivity rule (0 Or AllBitsSet) => AllBitsSet; // AllBitsSet is Or-annihilator.

> $(X & Y)$  | Y Cost: 22  $(X & Y)$  | (Y & AllOnesValue) Cost: 30  $(X & Y)$  | (AllOnesValue & Y) Cost: 30  $(X |$  AllOnesValue) & Y Cost: 22 AllOnesValue & Y Cost: 11 Cost: 3

Requires a list of rules, eg:

rule  $(0 \text{ And } 1) \Rightarrow (1 \text{ And } 0);$  // Commutativity rule (0 And AllBitsSet) <=> 0; // AllBitsSet is And-identity rule  $(0 \text{ Or } 1)$  And  $2) \le y \le (0 \text{ And } 2)$  Or  $(1 \text{ And } 2))$ ; // Distributivity rule (0 Or AllBitsSet) => AllBitsSet; // AllBitsSet is Or-annihilator.

> $(X & Y) | Y$  Cost: 22 (X & Y) | (Y & AllOnesValue) Cost: 30  $(X & Y)$  | (AllOnesValue & Y) Cost: 30  $(X |$  AllOnesValue) & Y Cost: 22 AllOnesValue & Y Cost: 11 Cost: 3

Requires a list of rules, eg:

rule  $(0 \text{ And } 1) \Rightarrow (1 \text{ And } 0);$  // Commutativity rule (0 And AllBitsSet) <=> 0; // AllBitsSet is And-identity rule  $(0 \text{ Or } 1)$  And  $2) \le y \le (0 \text{ And } 2)$  Or  $(1 \text{ And } 2))$ ; // Distributivity rule (0 Or AllBitsSet) => AllBitsSet; // AllBitsSet is Or-annihilator.

Time: 1 minute

 $(X & Y) | Y$  Cost: 22 (X & Y) | (Y & AllOnesValue) Cost: 30  $(X & Y)$  | (AllOnesValue & Y) Cost: 30  $(X |$  AllOnesValue) & Y Cost: 22 AllOnesValue & Y Cost: 11 Cost: 3

Requires a list of rules, eg:

rule  $(0 \text{ And } 1) \Rightarrow (1 \text{ And } 0);$  // Commutativity rule (0 And AllBitsSet)  $\le$  > 0; // AllBitsSet is And-identity rule ((0 Or 1) And 2) <=> ((0 And 2) Or (1 And 2)); // Distributivity rule (0 Or AllBitsSet) => AllBitsSet; // AllBitsSet is Or-annihilator.

 $(X & Y) | Y$  Cost: 22  $(X & Y)$  | (Y & AllOnesValue) Cost: 30  $(X & Y)$  | (AllOnesValue & Y) Cost: 30  $(X |$  AllOnesValue) & Y Cost: 22 AllOnesValue & Y Cost: 11 Y Cost: 3 SubExpr: 0.05 secs UnusedVar: 0.08 secs Time: 1 minute

# Rule reduction problems

• Slow
## Rule reduction problems

- Slow
- Needs more rules

## Rule reduction problems

- Slow
- Needs more rules
- Can this approach find unexpected simplifications?  $(zext X)$  + power-of-two == 0  $\rightarrow$  false

## Rule reduction problems

• Slow

Needs more work!

- Needs more rules
- Can this approach find unexpected simplifications?  $(zext X)$  + power-of-two == 0  $\rightarrow$  false

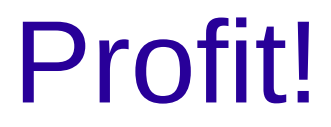

## Profit?

Approximate % speed-up: constant folds

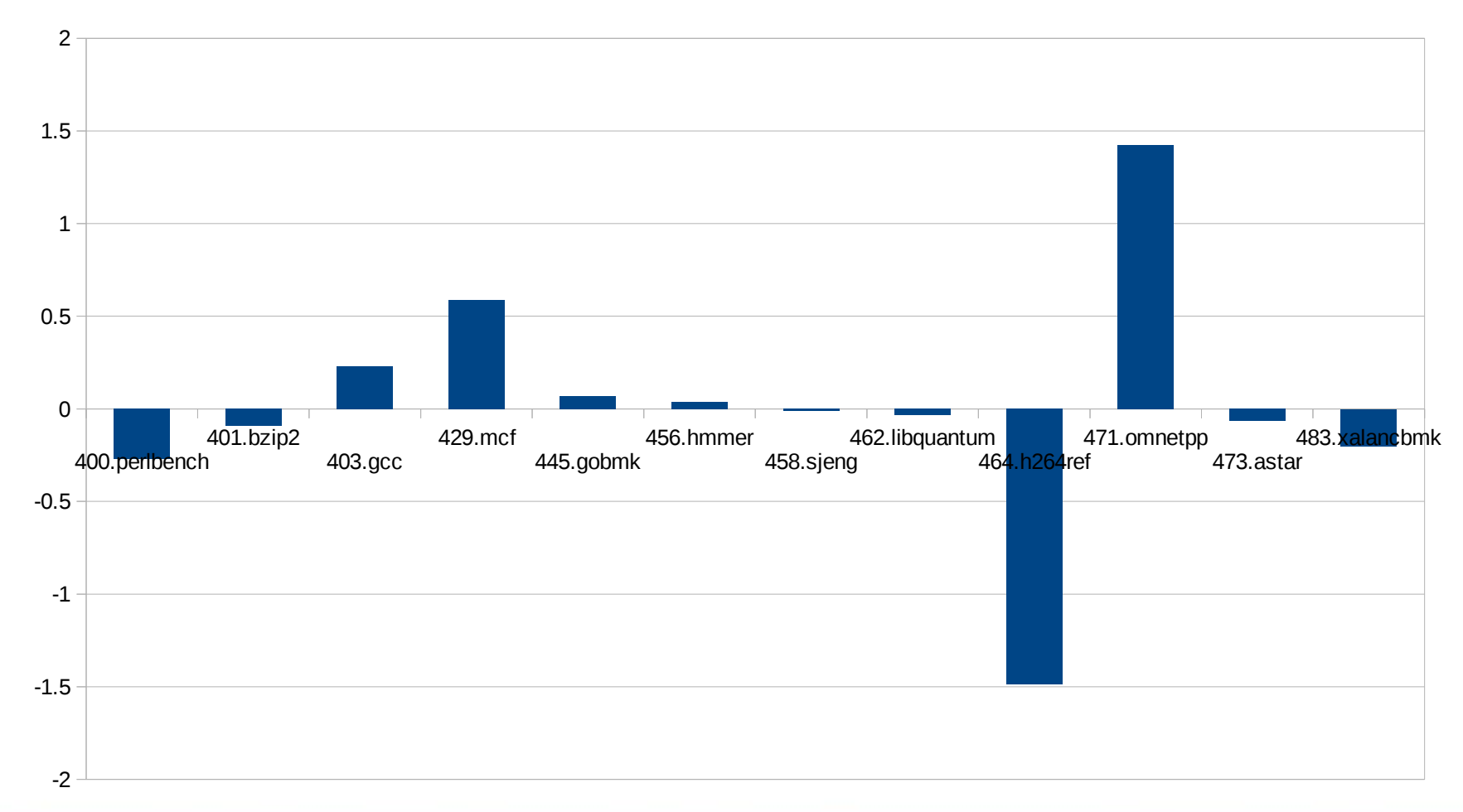

## Profit?!

Approximate % speed-up: constant folds & reduce to sub-expr:

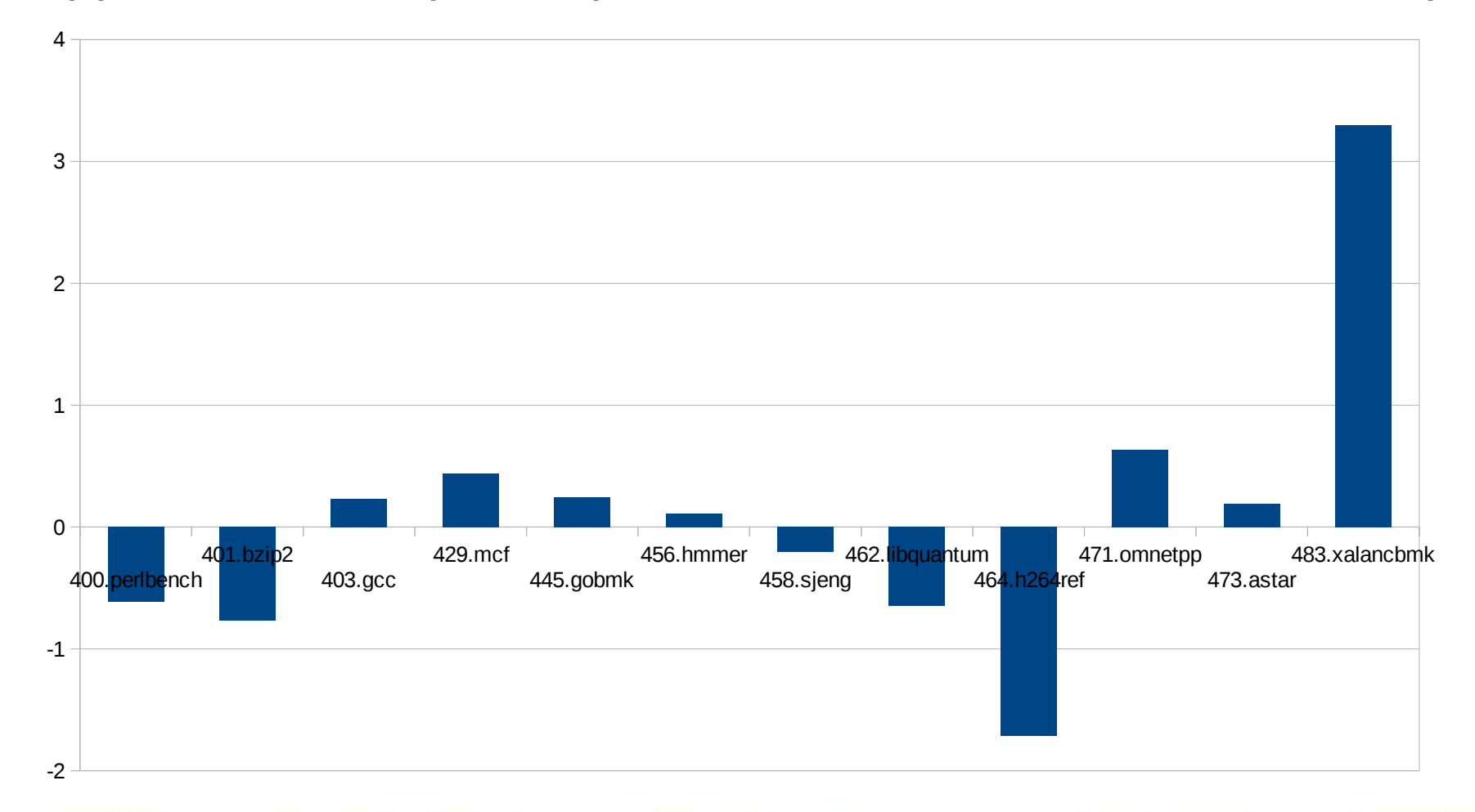

• Work directly with LLVM IR

• Work directly with LLVM IR

}

define i64 @combine(i64 %x) { < Simplifies to: ret %x  $% x = \text{trunc } 64$  % to i32  $% h =$  Ishr i64 %x, 32  $\%xh =$  trunc i64 %h to i32 %eh = zext i32 % $x$ h to i64  $%el = zext$  i32 %xl to i64  $%h2 = shl$  i64 %eh, 32 % $r =$  or i64 %h2, %el ret i64 %r

• Work directly with LLVM IR

}

define i64 @combine(i64 %x) { < Simplifies to: ret %x %xl = trunc i64 %x to i32 Impossible to find, due to %h =  $\frac{1}{15}$ khr i64 %x, 32  $\%xh$  = trunc i64 %h to i32  $\cdot$  Limited number of constants %eh = zext i32 % $x$ h to i64  $%el =$  zext i32 %xl to i64  $%h2 = shl$  i64 %eh, 32 %r = or i64 %h2, %el ret i64 %r  $((zext (trunc (X >> I pow-2)))$  $<<$  pow-2)  $|$  (zext (trunc X)) • Type-free expressions

• Work directly with LLVM IR (Constant folding, subexpression reduction, unused variables) How to avoid many false positives?

• Work directly with LLVM IR

(Constant folding, subexpression reduction, unused variables)

How to avoid many false positives?

• Sort expressions by execution frequency rather than textual frequency

• Work directly with LLVM IR

(Constant folding, subexpression reduction, unused variables)

How to avoid many false positives?

• Sort expressions by execution frequency rather than textual frequency

Eg: generate fake debug info using the encoded expression for the "function".

Hottest "functions" reported by profiling tools are the hottest expressions!

# **Getting it**

#### svn://topo.math.u-psud.fr/harvest